Bitget 是第一个推出跟单交易的主流加密交易所。 Bitget 是世界上最大的加密资 产跟单交易平台。支持合约跟单交易、现货跟单交易、策略跟单交易。

 在订购满足回报及风险预期的策略之前,新用户可以查看带单员的投资组合以及 历史表现。对带单员而言,通过分享交易策略,他们可以获得被动收益,最高可达 跟随者收入的10%。

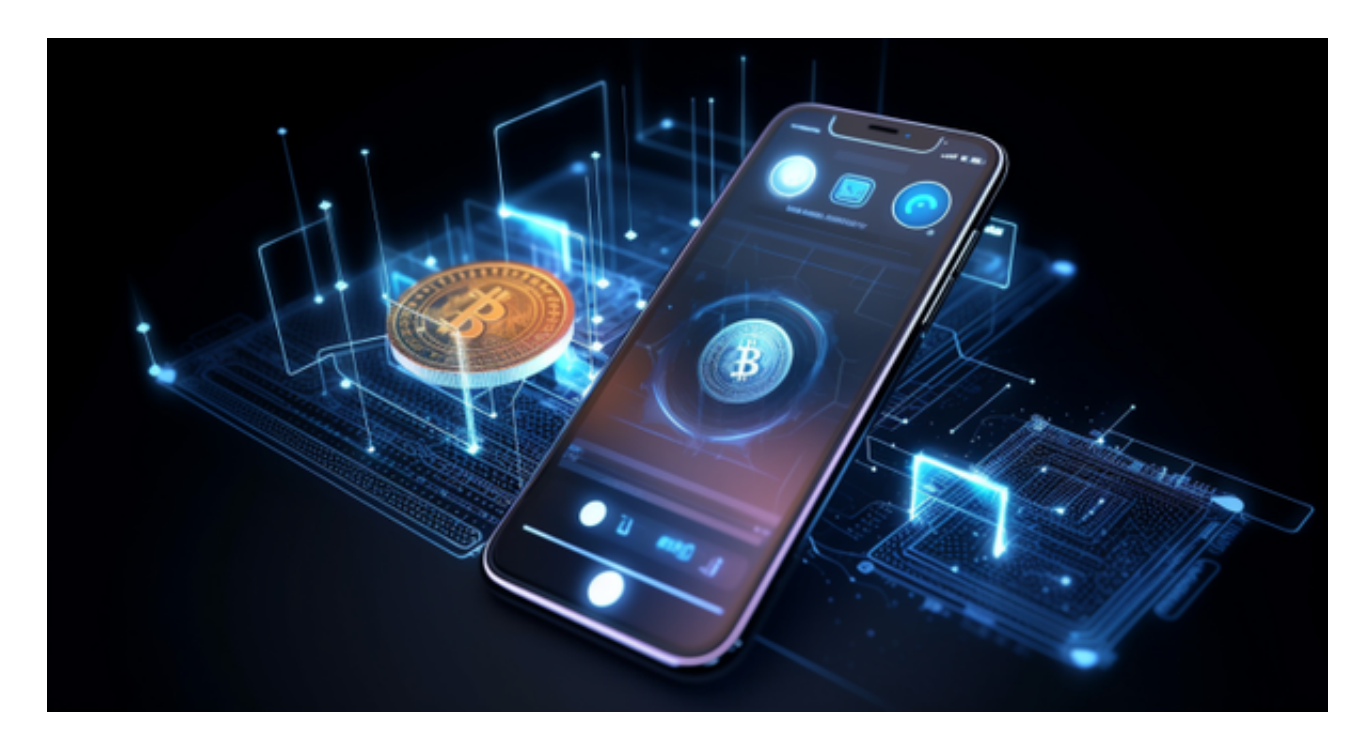

一键跟单是什么?

 一键跟单就是用户可以在手机端一键跟随优秀交易员下单,跟随后即可自动同步 其交易行为,实现盈利或亏损。

作为首家上线跟单功能的加密货币交易所, Bitget的产品理念是: "让用户操作更 简单,赚钱更容易"、"让KOL/交易员流量更聚集,收益更可观"。

Bitget交易所宣称该服务能够让用户实现无需手动操作开仓、平仓,无需盯盘,可 以直接跟随交易员自动进行合约,交易同步、零门槛。

许多人想要了解如何下载Bitget交易平台,接下来就让我们来讲讲BG下载细节, 帮助你顺利下载安全交易平台。

下载Bitget APP : 在手机应用商店搜索"Bitget",或者在Bitget官网上下载APP 。点击下载后,等待下载完成。下载完成后,点击"打开"进入APP。

 安装Bitget APP:打开下载完成的Bitget APP。点击"安装"按钮,等待安装完 成。安装完成后,点击"打开"按钮进入APP。

 注册Bitget账号:打开Bitget APP,点击"注册"按钮。填写注册信息,包括手 机号码、验证码、登录密码等。点击"注册"按钮,完成注册。

登录Bitget账号:打开Bitget

APP,输入注册时填写的手机号码和密码。点击"登录"按钮,进入Bitget账号。

 使用Bitget APP:登录Bitget账号后,可以进行数字货币的交易、充值、提现等 操作。在APP首页可以查看数字货币的行情和交易深度。在"资产"页面可以查看 自己的数字货币资产和交易记录。

点击"关于",可以查看Bitget的服务协议、隐私政策等;点击"联系我们",可 以提交您的意见和建议。

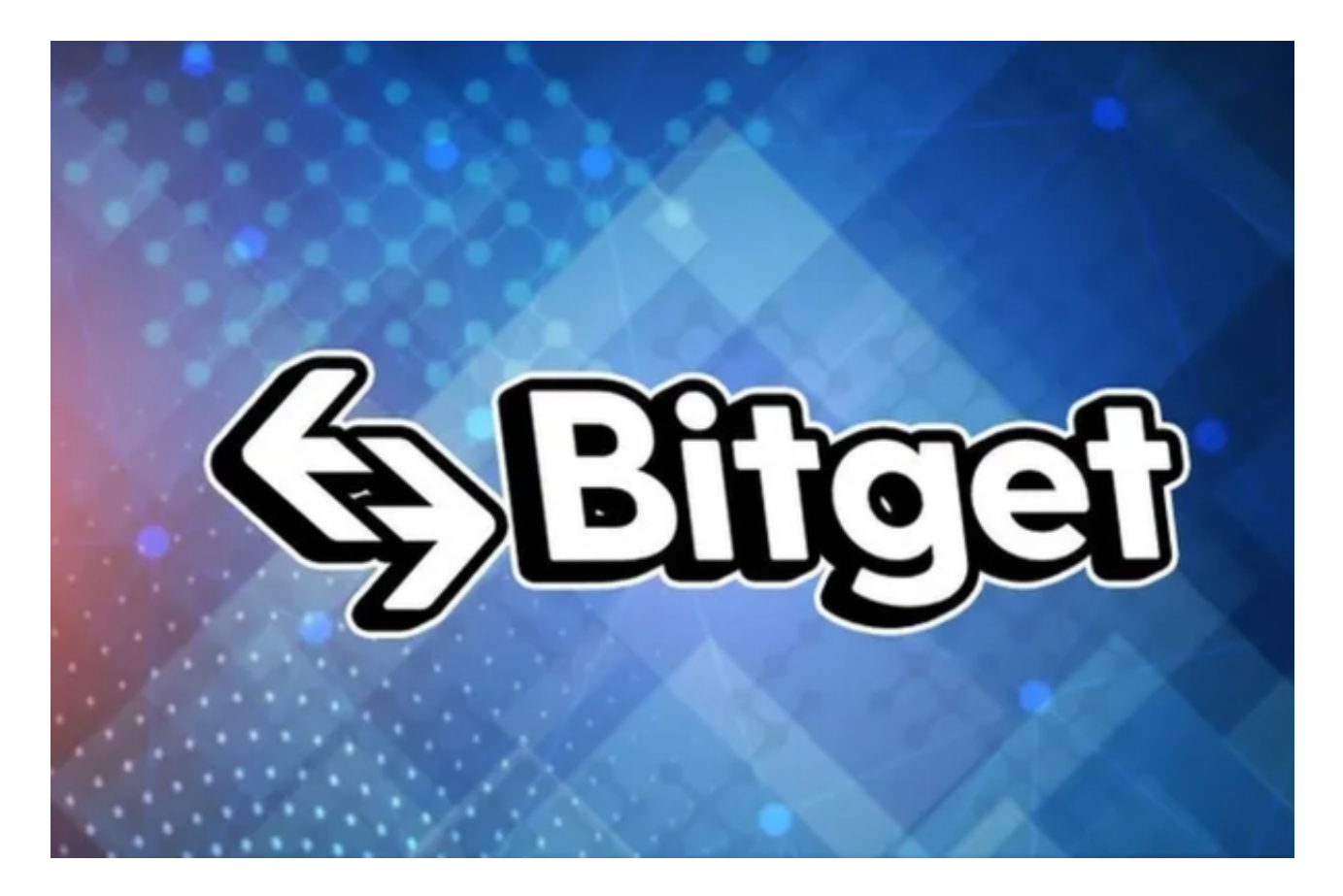

Bitget APP是一款方便用户进行数字货币交易的工具,用户可以在手机上随时随 地进行交易。下载和安装Bitget APP非常简单,只需要在应用商店搜索或者在官网 上下载即可。注册和登录Bitget账号后,用户可以进行数字货币的交易、充值、提

**智行理财网** ■安全虚拟货币交易所介绍 Bitget一键跟单

现等操作。